**Федеральное государственное унитарное предприятие «Всероссийский научно-исследовательский институт метрологии им. Д. И. Менделеева» ФГУП «ВНИИМ им. Д. И. Менделеева»**

Утверждаю о директора ФГУП «ВНИИМ им. Д. И. Менделеева» Н. Пронин "OLNN" п. 27 «августа» 2019 г.

Государственная система обеспечения единства измерений

СИСТЕМЫ ФОТОГРАММЕТРИЧЕСКИЕ ИЗМЕРИТЕЛЬНЫЕ AICON MOVEINSPECT HF4 Методика поверки МП 253-0749-2019

А. А. Янковский

Руководитель НИО

Заместитель руководителя НИО Д. Б. Пухов

г. Санкт-Петербург 2019 г.

# **ОГЛАВЛЕНИЕ**

 $\overline{\phantom{a}}$ 

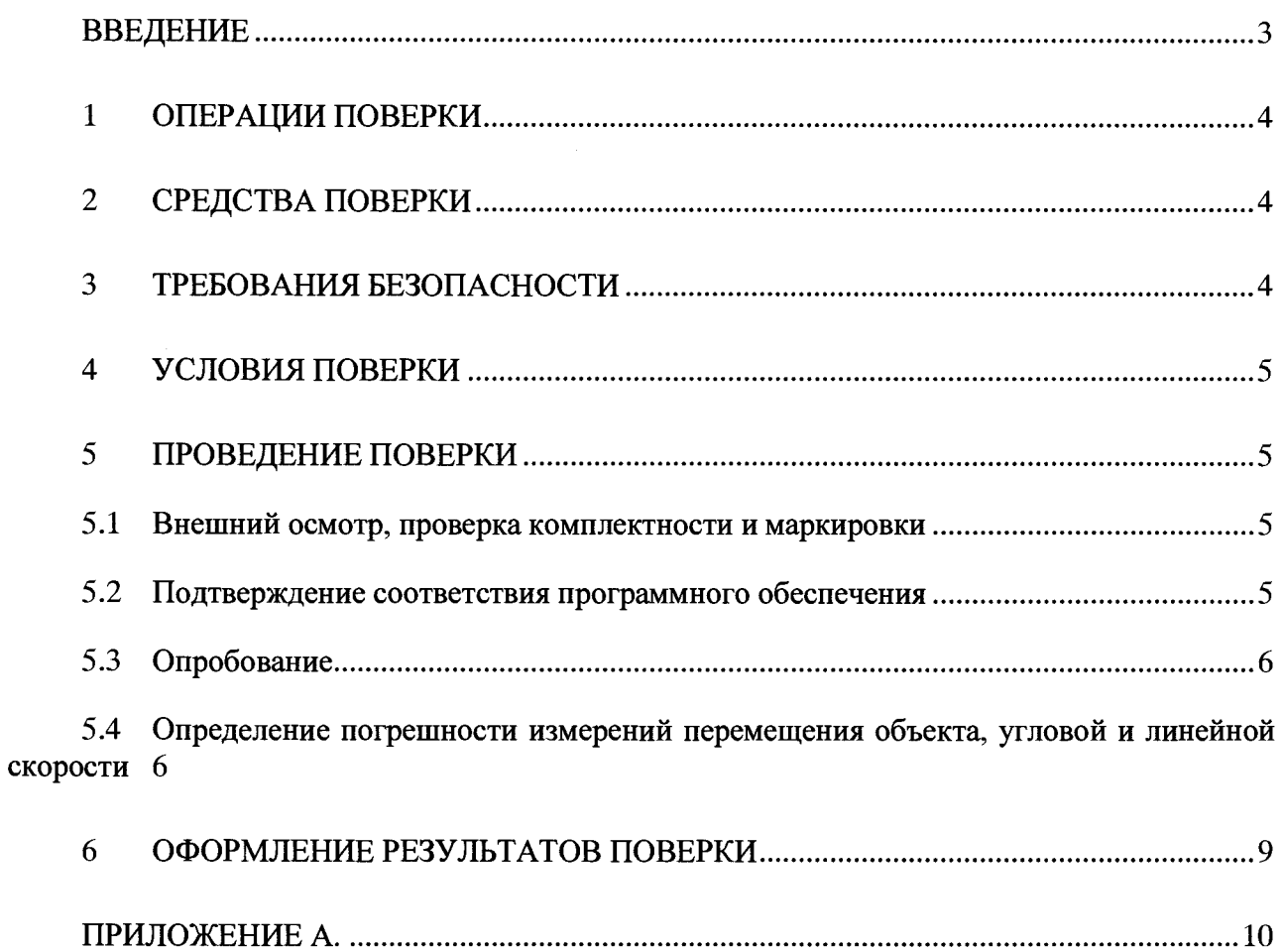

### **ВВЕДЕНИЕ**

**1. Настоящая методика поверки распространяется на системы фотограмметрические измерительные AICON Movelnspect HF4 (далее по тексту - системы), изготовленные фирмой AICON 3D Systems GmbH, Германия, и устанавливает объём и порядок проведения поверки.**

**2. Методикой поверки не предусмотрена возможность проведения поверки отдельных измерительных каналов и (или) отдельных автономных блоков из состава средства измерений для меньшего числа измеряемых величин или на меньшем числе поддиапазонов измерений.**

**3. Перед началом работы необходимо ознакомиться с настоящей методикой поверки, эксплуатационной документацией на систему, техническим описанием средств измерений и оборудования, используемых при проведении поверки.**

**4 В тексте настоящей методики поверки использованы ссылки на следующие нормативные документы:**

**- ГОСТ Р 8.736-2011 ГСОЕИ. «Измерения прямые многократные. Методы обработки результатов измерений. Основные положения».**

**5 В тексте настоящей методики поверки имеются следующие сокращения:**

**- РЭ - руководство по эксплуатации;**

**- МП - методика поверки;**

**- ПО - программное обеспечение;**

**- ЭД - эксплуатационная документация**

### **1 ОПЕРАЦИИ ПОВЕРКИ**

**1.1 При проведении поверки должны выполняться операции, указанные в таблице 1.**

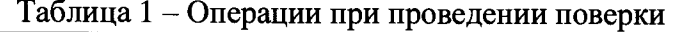

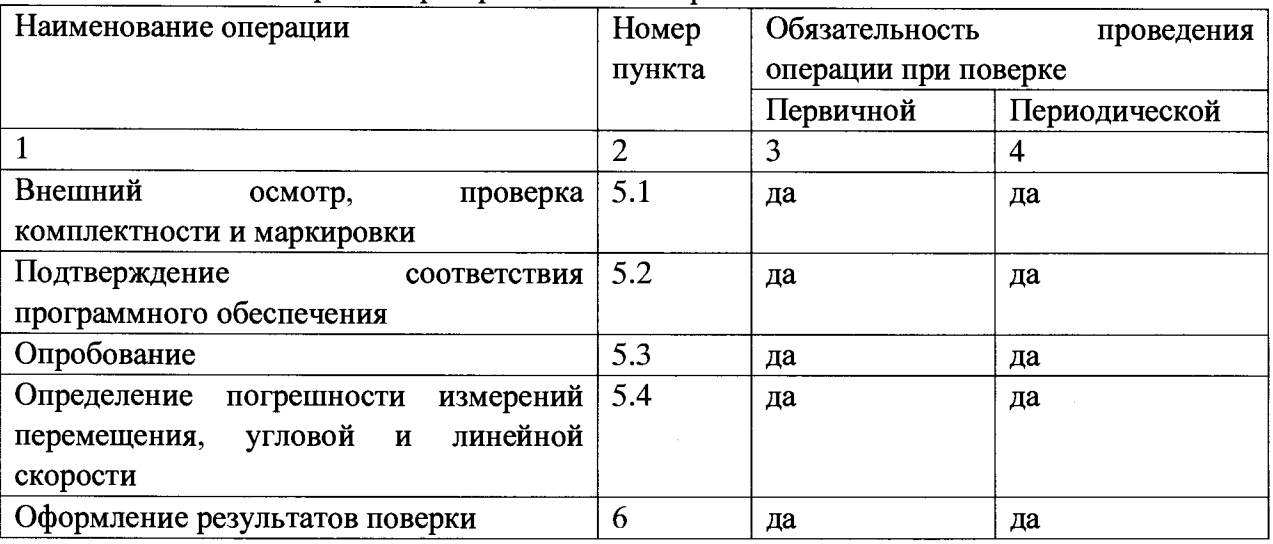

## **2 СРЕДСТВА ПОВЕРКИ**

**2.1 При проведении поверки должны применяться средства измерений и вспомогательное оборудование, указанные в таблице 2.**

**Таблица 2**

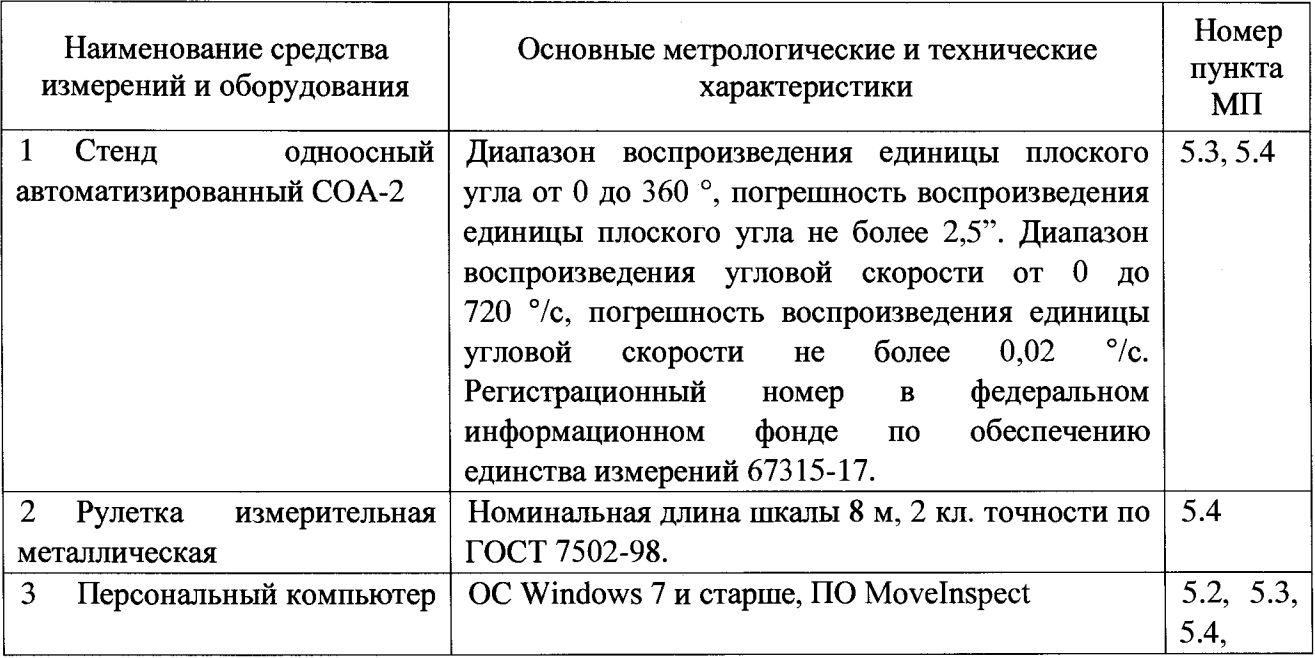

**2.2 Допускается применение других средств поверки, обеспечивающих требуемую точность измерений, со свидетельствами о поверке с неистекшим сроком действия.**

### **3 ТРЕБОВАНИЯ БЕЗОПАСНОСТИ**

**3.1 При проведении поверки должны соблюдаться требования безопасности в соответствии с «Правилами технической эксплуатации электроустановок потребителями» и «Межотраслевыми правилами по охране труда (Правила безопасности) при эксплуатации электроустановок».**

**3.2 При работе с измерительными приборами и вспомогательным оборудованием должны соблюдаться требования безопасности, оговоренные в соответствующих технических описаниях и руководствах по эксплуатации применяемых приборов.**

**4**

### **4 УСЛОВИЯ ПОВЕРКИ**

**4.1 При проведении поверки должны быть соблюдены следующие условия:** температура окружающего воздуха, <sup>о</sup>С 20±5 **относительная влажность воздуха при температуре 25 °С, %, не более 90**

**4.2 Перед проведением поверки должны быть выполнены следующие подготовительные работы:**

**- проверка наличия поверочного оборудования и вспомогательных устройств (приспособлений), перечисленных в п.2;**

**- проверка наличия действующих свидетельств (отметок) о поверке используемых средств измерений;**

**- проверка соблюдения условий п.4;**

**- проверка наличия на измерительном блоке системы этикетки с товарным знаком фирмы-изготовителя;**

**- подготовка к работе поверяемой системы, средств измерений и вспомогательных устройств, входящих в состав поверочного оборудования, в соответствии с их эксплуатационной документацией.**

#### **5 ПРОВЕДЕНИЕ ПОВЕРКИ**

**5.1 Внешний осмотр, проверка комплектности и маркировки**

**При внешнем осмотре должно быть установлено отсутствие механических повреждений на корпусах составных частей системы.**

**При проверке комплектности должно быть установлено её соответствие перечню, приведённому в эксплуатационной документации на систему.**

**При проверке маркировки должно быть установлено наличие информационной таблички на корпусе измерительного блока системы.**

**5.2 Подтверждение соответствия программного обеспечения**

**5.2.1 Подготовить систему к работе в соответствии с ЭД.**

**5.2.2 Включить систему. Запустить ПО Movelnspect. После запуска ПО** выполнить **сопряжение персонального компьютера и системы. В меню Administrators отобразится информация о системе:**

**- наименование изделия;**

**- номер версии программного обеспечения (ПО).**

**5.2.3 Сличить идентификационные данные ПО с данными, приведёнными в таблице 3.**

**Таблица 3 - Идентификационные данные ПО регистратора**

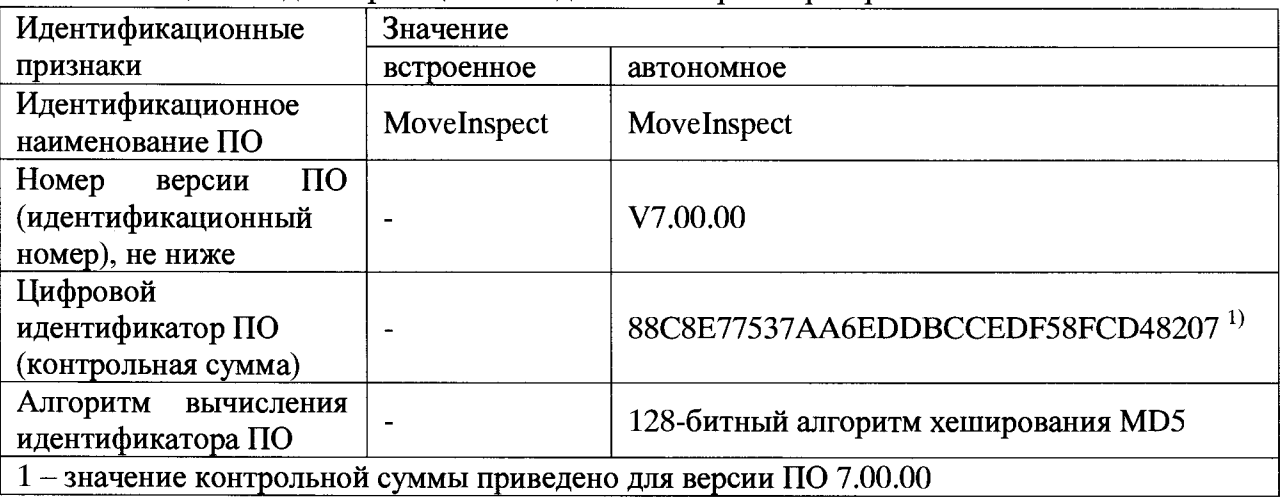

**5**

**Система считается прошедшей поверку по пункту 5.2. если наименование и версия ПО соответствуют идентификационным данным программного обеспечения, приведённым в таблице 3.**

**5.3 Опробование**

**При проведении опробования должна быть установлена работоспособность системы.**

**5.3.1 Подготовить систему к работе в соответствии с ЭД.**

**5.3.2 Выдержать систему во включенном состоянии в течении не менее 30 минут.**

**5.3.3 Разместить на платформе стенда специальные метки из комплекта системы. Выполнить сопряжение меток и системы, осуществить калибровку системы в соответствии с ЭД на систему.**

**5.3.4 Установить скорость вращения тахометрической установки 0,5 рад/с.**

**5.3.5 С помощью ПО произвести измерения угловой скорости.**

**5.3.6 Система считается прошедшей поверку по пункту 5.3. если измеренной значение угловой скорости составляет ~ 0,5 рад/с.**

**5.4 Определение погрешности измерений перемещения объекта, угловой и линейной скорости**

**5.4.1 С помощью концевых мер осуществить измерения расстояния от оси вращения имитатора до центральной метки** *L* **не менее 5 раз:**

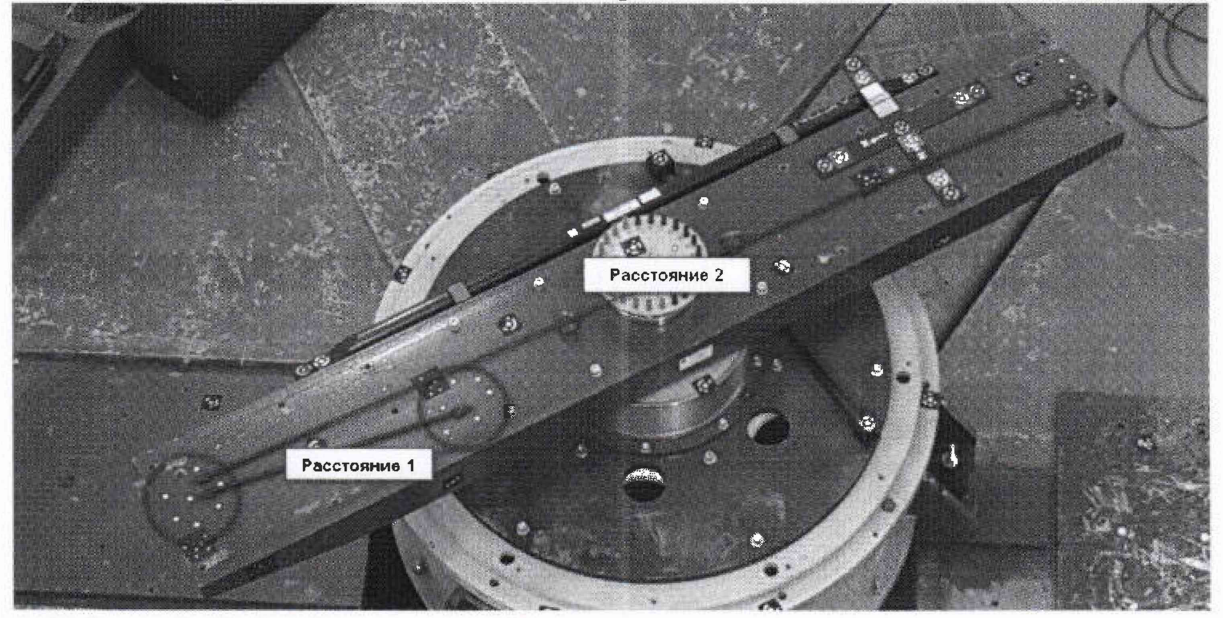

**Таблица 4 - Результаты измерений расстояния**

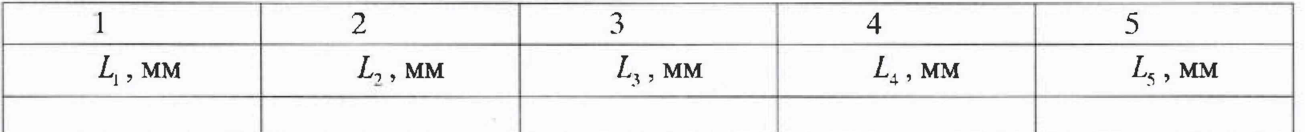

**5.4.2 По результатам измерений рассчитать среднее значение радиуса вращения имитатора** *R* **по формуле 1:**

$$
R = \frac{1}{N} \sum_{n=1}^{N} L_n \tag{1}
$$

**5.4.3 Осуществить синхронизацию с помощью внешнего тактирования измерений величины плоского угла и перемещений объекта ПО Movelnspect.**

**5.4.4 Установить скорость вращения рабочего стола в соответствии с указаниями в таблице 5. Измерить скорость вращения стола Q и рассчитать значения линейной скорости** V.

Таблица 5 – Результаты измерений угловой скорости

| Задаваем<br>ая<br>угловая | Ω,<br>$\mathbf{p}$ ад/с | $v = \Omega R$ ,<br>M/C | $\omega_i$ , pa $\mu$ /c |        |  | $\omega$ ,<br>$pa\mathcal{I}$ /с | $V$ , $M/c$ |  |   | V<br>$,$ M/C |
|---------------------------|-------------------------|-------------------------|--------------------------|--------|--|----------------------------------|-------------|--|---|--------------|
| скорость                  |                         |                         |                          | ◠<br>∼ |  |                                  |             |  | ر |              |
| 1 рад/с                   |                         |                         |                          |        |  |                                  |             |  |   |              |
| 5 $pa\pi/c$               |                         |                         |                          |        |  |                                  |             |  |   |              |
| $15$ рад/с                |                         |                         |                          |        |  |                                  |             |  |   |              |

5.4.5 В каждой точке, приведенной в таблице 5 с помощью ПО MoveInspect произвести не менее трех измерений линейной ( $\omega$ ) и угловой скорости объекта (V).

5.4.6 По данным таблицы 5 для каждого значения угловой скорости вращения рабочего стола рассчитать среднее арифметическое значение угловой (число измерений  $N=3$ ), СКО измерений угловой скорости, и линейной скорости перемещения. Результаты расчетов занести в таблицу 5.

$$
\overline{\omega} = \frac{1}{N} \sum_{i=1}^{N} \omega_i
$$
 (2)

$$
S_{\omega} = \sqrt{\frac{1}{N(N-1)} \sum_{i=1}^{N} (\omega_i - \overline{\omega})^2}
$$
 (3)

$$
\overline{V} = \frac{1}{N} \sum_{i=1}^{N} V_i
$$
\n(4)

$$
S_V = \sqrt{\frac{1}{N(N-1)}\sum_{i=1}^{N} (V_i - \overline{V})^2}
$$
\n(5)

5.4.7 Для каждой точки определить расчетные значения угловой и линейной скорости. Результаты занести таблицу 5.

5.4.8 Для каждой точки определить неисключенную систематическую погрешность результата измерений угловой и линейной скорости по формулам:

$$
\Delta_{\omega}^{0} = \sqrt{\left(\Omega - \overline{\omega}\right)^{2}}
$$
 (6)

$$
\Delta_V^0 = \sqrt{\left(v - \overline{V}\right)^2} \tag{7}
$$

5.4.9 По полученным экспериментальным данным для каждой точки определить погрешность результата измерений угловой и линейной скорости при доверительной вероятности Р=0,95 по формулам 9 и 10:

$$
\Delta_{\omega} = 2 \times \sqrt{S_R^2 + S_{\omega}^2 + \frac{1}{3} \left( \left( \Delta_{\omega}^0 \right)^2 + \Theta_3^2 \right)}
$$
(8)

$$
\Delta_V = 2 \times \sqrt{S_R^2 + S_V^2 + \frac{1}{3} \left( \left( \Delta_V^0 \right)^2 + \Theta_1^2 + \Theta_3^2 \right)}
$$
(9)

где:

 $\Theta$  - неисключённая систематическая погрешность определения радиуса вращения, обусловленная погрешностью измерения радиуса вращения;

 $\Theta$ <sub>3</sub> - неисключённая систематическая погрешность определения скорости вращения рабочего стола;

5.4.10 Из массива данных, полученных в ходе измерений по пп. 5.4.5 - 5.4.7 для каждого значения угловой скорости выбрать результаты трех измерений перемещения  $X$  и  $Y$ , соответствующие углам поворота имитатора  $\alpha$  в соответствии с таблицей 6.

 $\overline{7}$ 

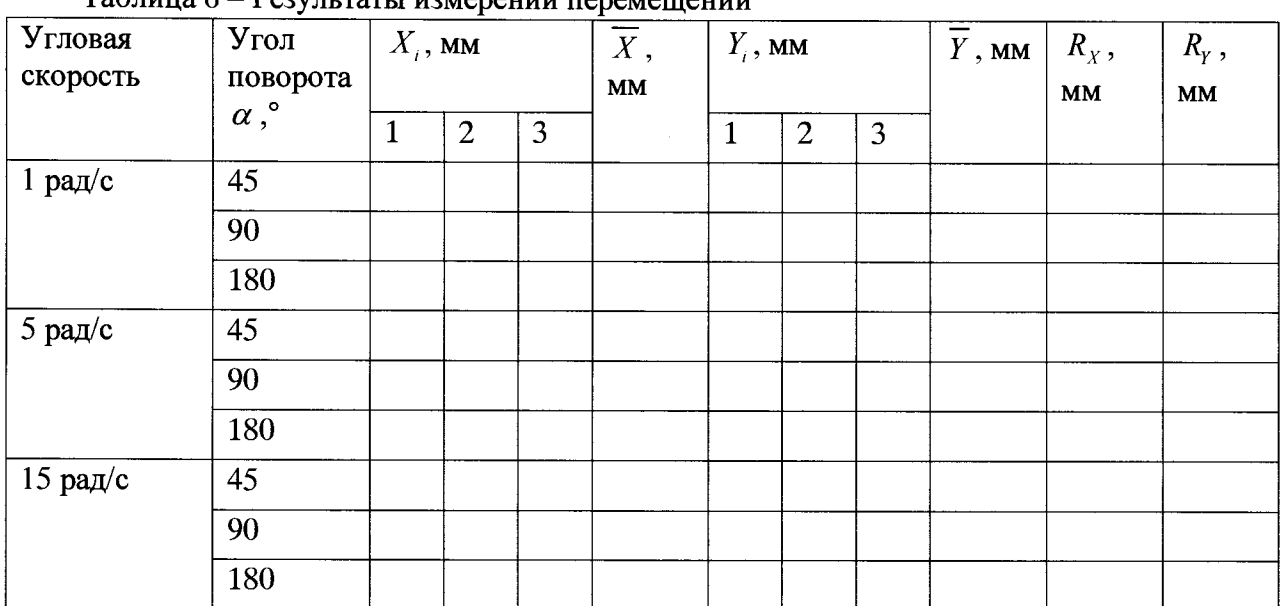

Таблина 6 - Результаты измерений перемещёний

5.4.11 По данным таблицы 6 для каждого значения угла поворота  $\alpha$  рассчитать среднее арифметическое значение перемещения по X и Y для трех измерений ( $N = 3$ ) и среднеквадратическое отклонение результата измерений по формулам 11-14, соответственно. Результаты расчетов занести в таблицу 6.

$$
\overline{X} = \frac{1}{N} \sum_{i=1}^{N} X_i
$$
\n(10)

$$
S_X = \sqrt{\frac{1}{N(N-1)}\sum_{i=1}^{N} (X_i - \overline{X})^2}
$$
\n(11)

$$
\overline{Y} = \frac{1}{N} \sum_{i=1}^{N} Y_i
$$
 (12)

$$
S_Y = \sqrt{\frac{1}{N(N-1)}\sum_{i=1}^{N} (Y_i - \overline{Y})^2}
$$
\n(13)

5.4.12 Для каждой точки определить расчетные значения перемещения по формулам 14 и 15.

$$
R_{X} = R - R \times \cos(\alpha) \tag{14}
$$

$$
R_{Y} = R \times \sin(\alpha) \tag{15}
$$

5.4.13 Для каждой точки определить неисключенную систематическую погрешность результата измерений перемещений по формуле:

$$
\Delta_R = \sqrt{\left(R_x - \overline{X}\right)^2 + \left(R_y - \overline{Y}\right)^2} \tag{16}
$$

5.4.14 По полученным экспериментальным данным для каждой точки определить погрешность результата измерений перемещения при доверительной вероятности Р=0,95 по формуле 18:

$$
\Delta_{XYZ} = 2 \times \sqrt{S_R^2 + S_X^2 + S_Y^2 + \frac{1}{3} (\Delta_R^2 + \Theta_2^2)}
$$
 (17)

где:

 $\Theta$ , - неисключённая систематическая погрешность измерения угла поворота установки.

Система считается прошедшей поверку по пункту 5.4, если погрешность измерений угловой скорости в каждой точке не превышает 0,001 рад/°/с, погрешность измерений линейной скорости не превышает  $0,001+0,001 \cdot v(v - c \kappa)$  ( $v - c \kappa$ орость, м/с), погрешность измерений перемещения в каждой точке не превышает  $0,05+0,00095 \cdot s$  мм  $(s$ **перемещение, мм).**

#### **6 ОФОРМЛЕНИЕ РЕЗУЛЬТАТОВ ПОВЕРКИ**

**6 Л При положительных результатах поверки, проведённой в соответствии с настоящей методикой, оформляется протокол поверки в соответствии с ПРИЛОЖЕНИЕМ А и выдаётся свидетельство о поверке. Знак поверки наносится на свидетельство о поверке.**

**6.2 При отрицательных результатах поверки система к применению не допускается и на нее оформляется извещение о непригодности.**

ПРИЛОЖЕНИЕ А.

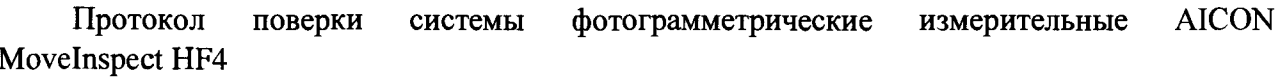

Условия поверки: Температура окружающего воздуха \_\_\_\_\_\_\_\_\_\_\_\_<sup>o</sup>C. Относительная влажность воздуха по поставки Атмосферное давление \_\_\_\_\_\_\_\_\_\_\_ кПа.

Результаты поверки

1 Внешний осмотр, проверка комплектности

2 Опробование

3 Подтверждение соответствия программного обеспечения

4 Определение погрешности измерений

4.1 Максимальная погрешность измерений перемещения, мкм

4.1 Максимальная погрешность измерений угловой скорости, °/с

4.1 Максимальная погрешность измерений линейной скорости, м/с

5 Заключение: система фотограмметрическая измерительные AICON MoveInspect HF4, пригодна / непригодна для применения.

Поверитель Подпись

 $N_{2}$ 

Расшифровка подписи